The library now owns a Color-aid box containing 314 color samples. A visit to the Josef and Anni Albers Foundation in Bethany, Connecticut, inspired the purchase. Josef Albers's *Formulation : Articulation* (two portfolios with many beautiful color plates) is part of our

**Wild Cards and other tips for keyword searches!**  Did you know about some of the magical tricks for searching that can make you more efficient and get you better results? You can use these techniques in the library catalog and databases, but they also work in Google.

**Use the words AND, OR, or NOT to separate your search words.** AND gives you results that include all of the words, OR gives you results that contain either word, and NOT makes sure you don't see certain words. This is also known as "Boolean Searching."

Here's an example in which a combination of OR and AND was used:

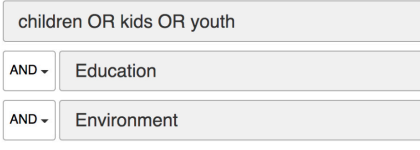

And here's how to use NOT, if you don't want to see articles about preschool:

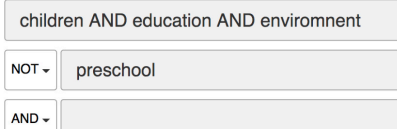

Put phrases in quotes. For example, if you want to find materials about the specific practice of "early childhood education," it's best to put the  $Oth$ er examples: "

"hide and seek," and "trickle down economics."

#### "early childhood education"

#### environment OR setting OR atmosphere  $AND -$

**Use an asterisk \* as a wild card.** This tells the database to focus on one part of a word and give you results that show all variations of that word. The search below will show results that mention the words child, children, childhood, kid, and kids. Other examples: wom\*n, latin\*, (this will show results that mention the words latina, latino, latinx, latin@, latin, and latinidad, etc.)

### child\* OR kid\* OR youth

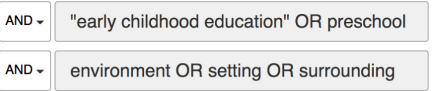

### **Want to try this in Google or Google Scholar?** You can make your own boxes by using parentheses, like this:

(child\* OR kid\* OR youth) AND ("early childhood education" OR preschool) AN

You can always ask for more tips at the InfoBar, or email the librarians, at askharold@hampshire.edu. Special Collections, as is *Interaction of Color* (HC Stacks/Oversize/ND1489.A4 2009/ Regular) and a few other circulating Albers titles. Make an appointment to see the Color-Aid box or *Formulation : Articulation* in Special Collections by emailing askharold@hampshire.edu.

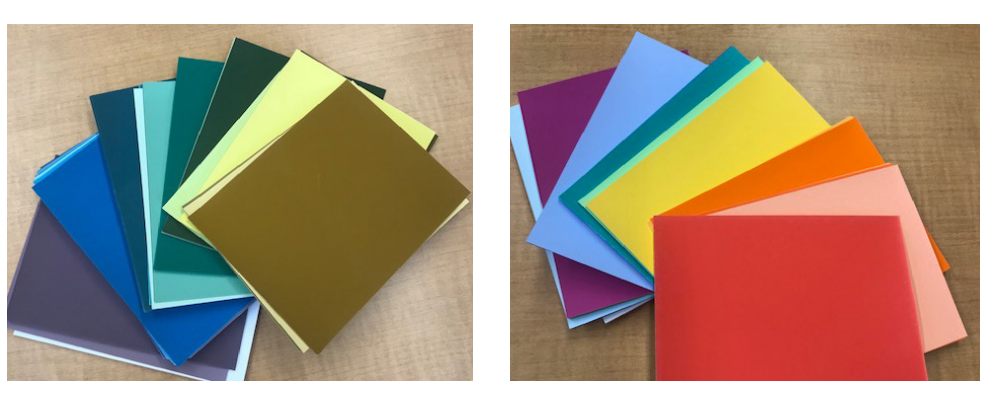

# Color-aid box added to Library collection

## **COLLECTION HIGHLIGHTS**

From late March to mid-May is one of the most exciting times in the Gallery, as finalyear studio arts and film/photo students experiment with form and concept in a series of small-group shows. But after years of working on their solo studio practice, they're now confronted with the challenge of curating their work for public view, which draws on a very different set of skills.

Meeting with Knowledge Commons gallery alumni fellow Ray Mendel, Div IIIs will consider questions such as which art pieces best serve the "story" of their work, how visitors will move through the space, whether to include an introductory text, how to prepare to hang complex installations in *just one day*, and integrating live performances into their exhibitions.

A lot goes into an effective exhibition, and for many students, this opportunity lays the foundation for a career.

Don't miss out on these shows (each complete with a celebratory reception with refreshments) between March 27 and May 18. Learn more at: gallery.hampshire.edu.

## DIV IIIs take on the Curatorial Challenge

## **GALLERY**

If you're aware that you can make a 3D print here on campus, you may be asking where do people get the things they print? You may download them, but then you're restricted only to things others wanted to print. Another way is to use our 3D scanner. Make an appointment with our Library Media staff to bring in your object to be scanned. How big can the object be? Our scanner can scan objects up to the size of a small appliance or a whole person.

The easiest objects to scan are

smaller than a breadbox and can sit on the automated turntable. These objects can be scanned in less than 30 minutes.

Some things are difficult to scan. Transparency, reflectivity (like chrome), very thin parts, and extreme complexity can present problems. Areas of extreme darkness are also a challenge.

Schedule a session with your friendly Library Media staffer (MediaHelp@Hampshire.edu) and you may soon have your scan!

## **MEDIA SERVICES**

**Since 1948 Color-aid Corp. has been manufacturing the Coloraid system of colored paper. Initially developed as a backdrop for photographers, Color-aid was soon thereafter discovered by Josef Albers and has since then become an indispensable teaching tool in art and design classes. —COLOR-AID CORP.**

### **INFOBAR**

### **Library Hours**

Please check the web page for current library hours: www.hampshire.edu/library/harold-f-johnsonlibrary-hours

**Follow us**

**11** /hamplibrary **@haroldjohnson** 

### **Five College loan or interlibrary loan . . . what's the difference?**

**Five College loan:** A library item requested from one of our neighboring colleges. This process takes significantly less time than an interlibrary loan and will typically arrive a day or two after the request is placed.

## Did you know we have a 3D printer? **See our guide** *How To: 3D Printing in the Library*

**Interlibrary loan (ILL)**: A library item requested from other libraries all over country. The material will be traveling from outside of the Five Colleges and therefore take much longer to arrive. ILLs can be expected seven to ten days after the request is placed.

**Did you know that the original Div Free Bell is in the Archives?** It was donated to the College in 1981 by Jonathan Frank 76F, who wanted students to have a way to celebrate passing their Division III. It was an old brass bell that originally belonged to a ship called the *Olinda*. Eventually, the myth arose that if you ring the bell before passing your Div III, you'll never graduate from Hampshire. The original bell developed a crack and was replaced in December 2003. The new bell was created by Verdin Church Bell Co.

## **RESEARCH TIPS & TRICKS**

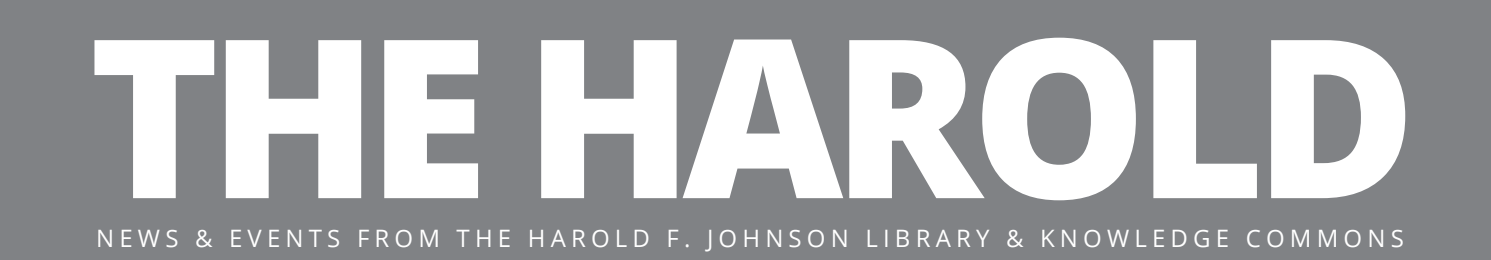

### **FROM THE ARCHIVES**

Want help focusing and prioritizing your academic work during these stressful times? The **KNOWLEDGE COMMONS** is here for you! Come on in to the KC for an organized, workcentered space to collaborate productively with your peers and peer mentors.

## March 2019 | theharold.hampshire.edu **Hampshire College Hampshire College**